## **KARTA MODUŁU**

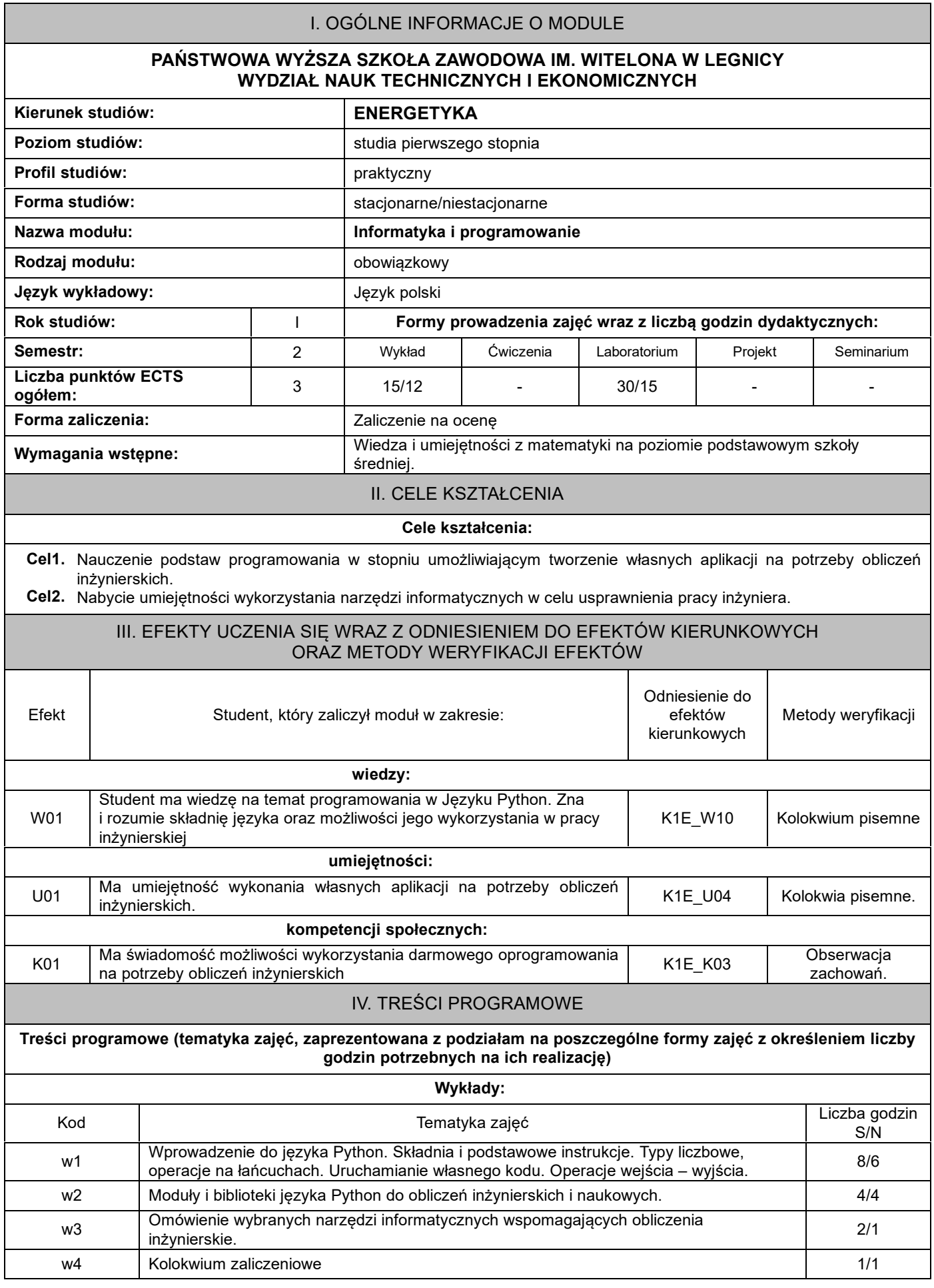

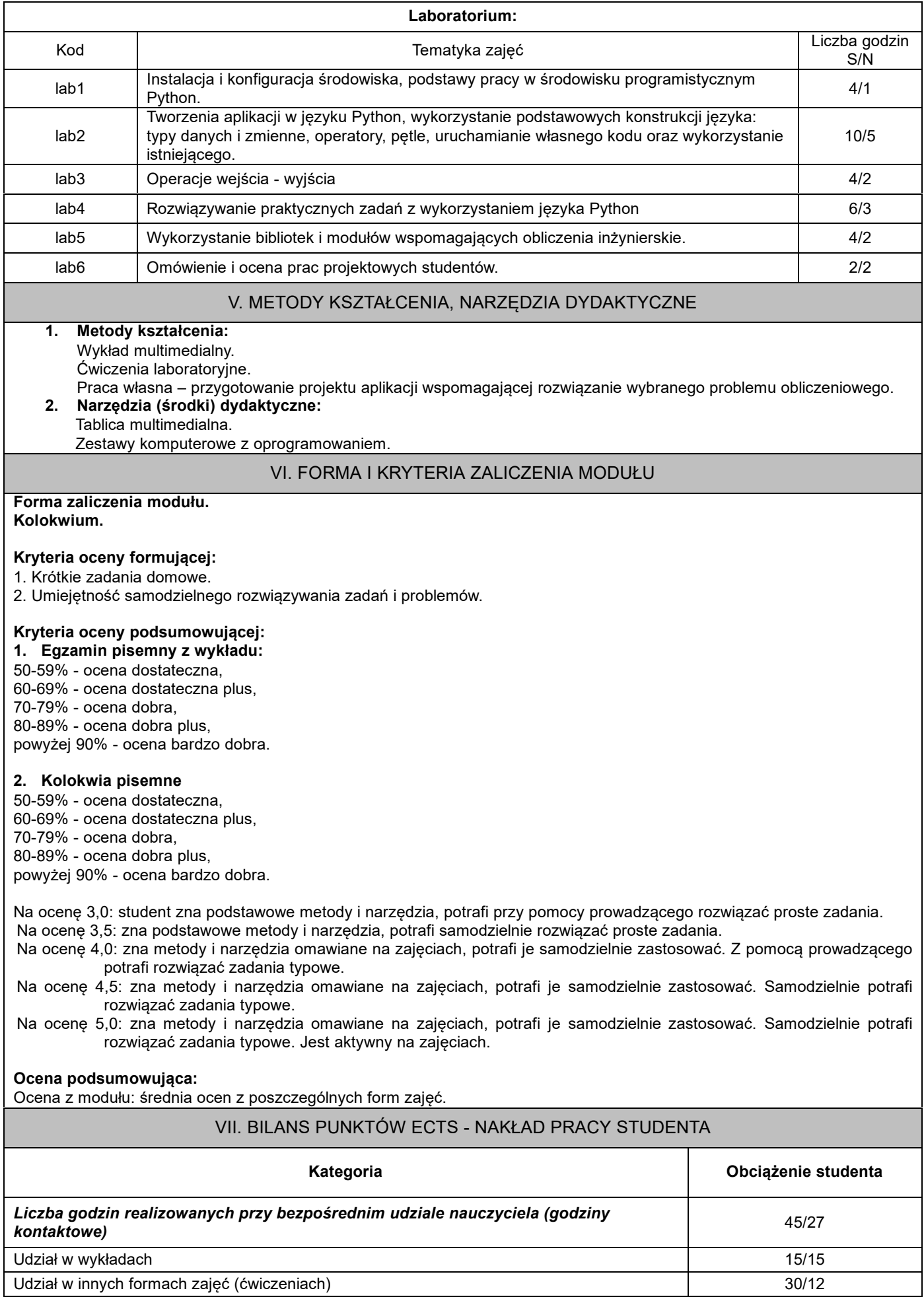

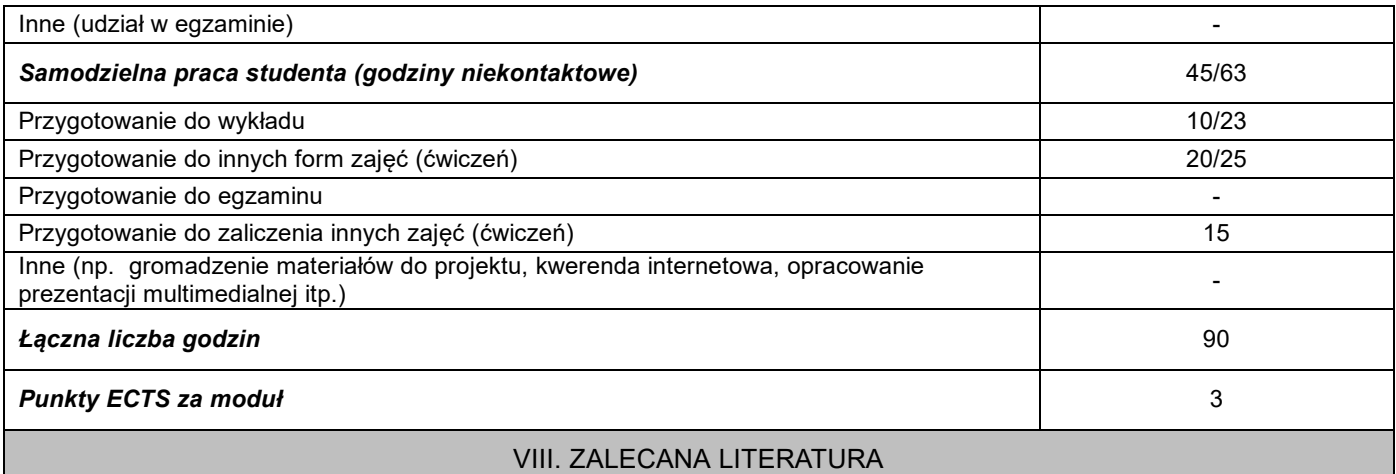

## **Literatura podstawowa:**

- 1. Dawson M., *Python dla każdego. Podstawy programowania*., Wydawnictwo HELION, Gliwice 2016
- 2. Grus J., *Data science od podstaw. Analiza danych w Pythonie*, Wydawnictwo HELION, Gliwice 2018
- 3. Shaw Z. A., *Python 3. Proste wprowadzenie do fascynującego świata programowania*, HELION, Gliwice 2018

## **Literatura uzupełniająca:**

- 1. Krzyżanowski P., *Obliczenia inżynierskie i naukowe*, PWN, Warszawa 2011
- 2. Shaw Z. A., *Python 3. Proste wprowadzenie do fascynującego świata programowania*, HELION, Gliwice 2018
- 3. Boschetti A.,Massaron L., *Python. Podstawy nauki o danych. Wydanie II*,HELION, Gliwice 2017